## TABLA DE CONTENIDOS

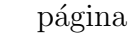

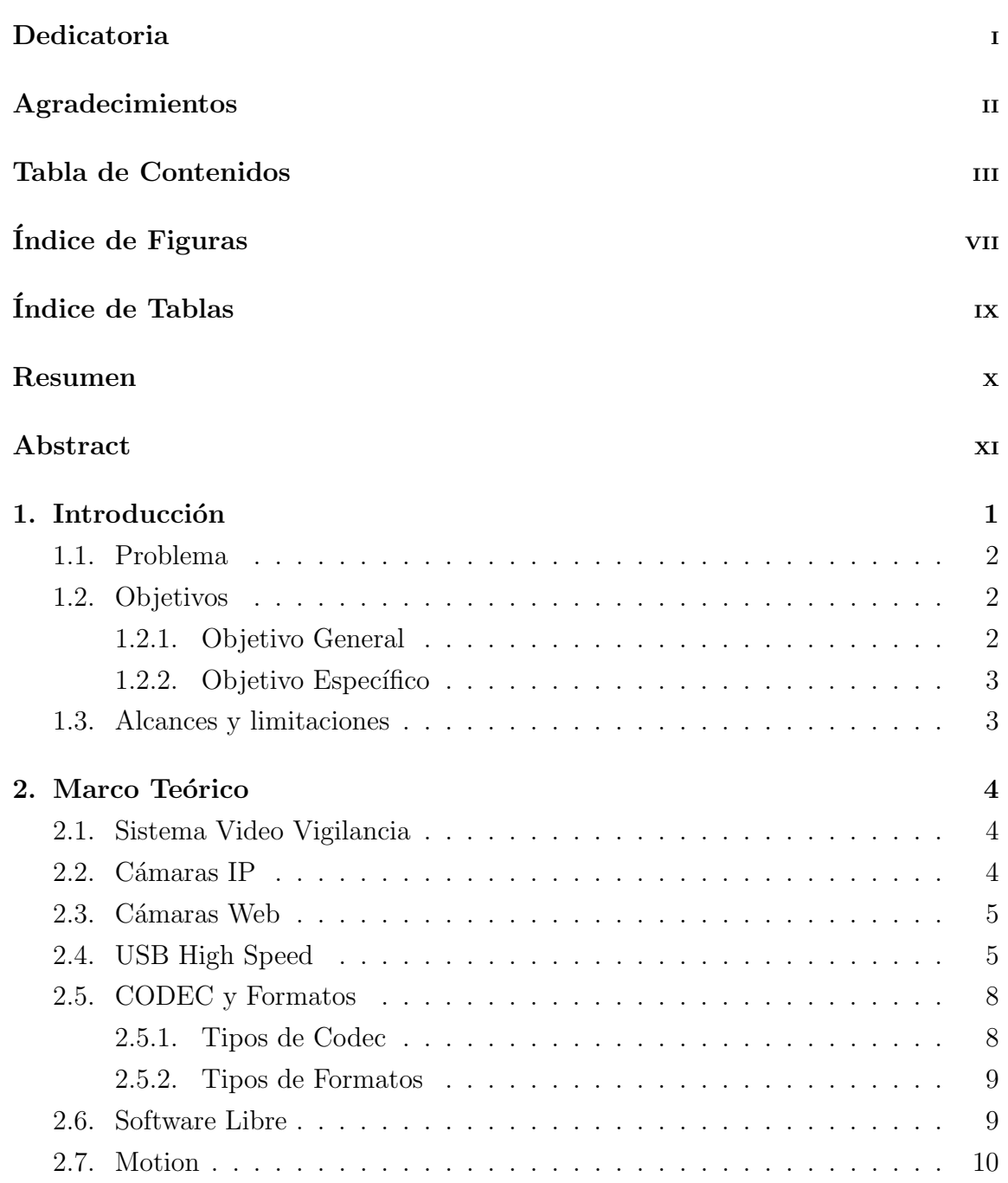

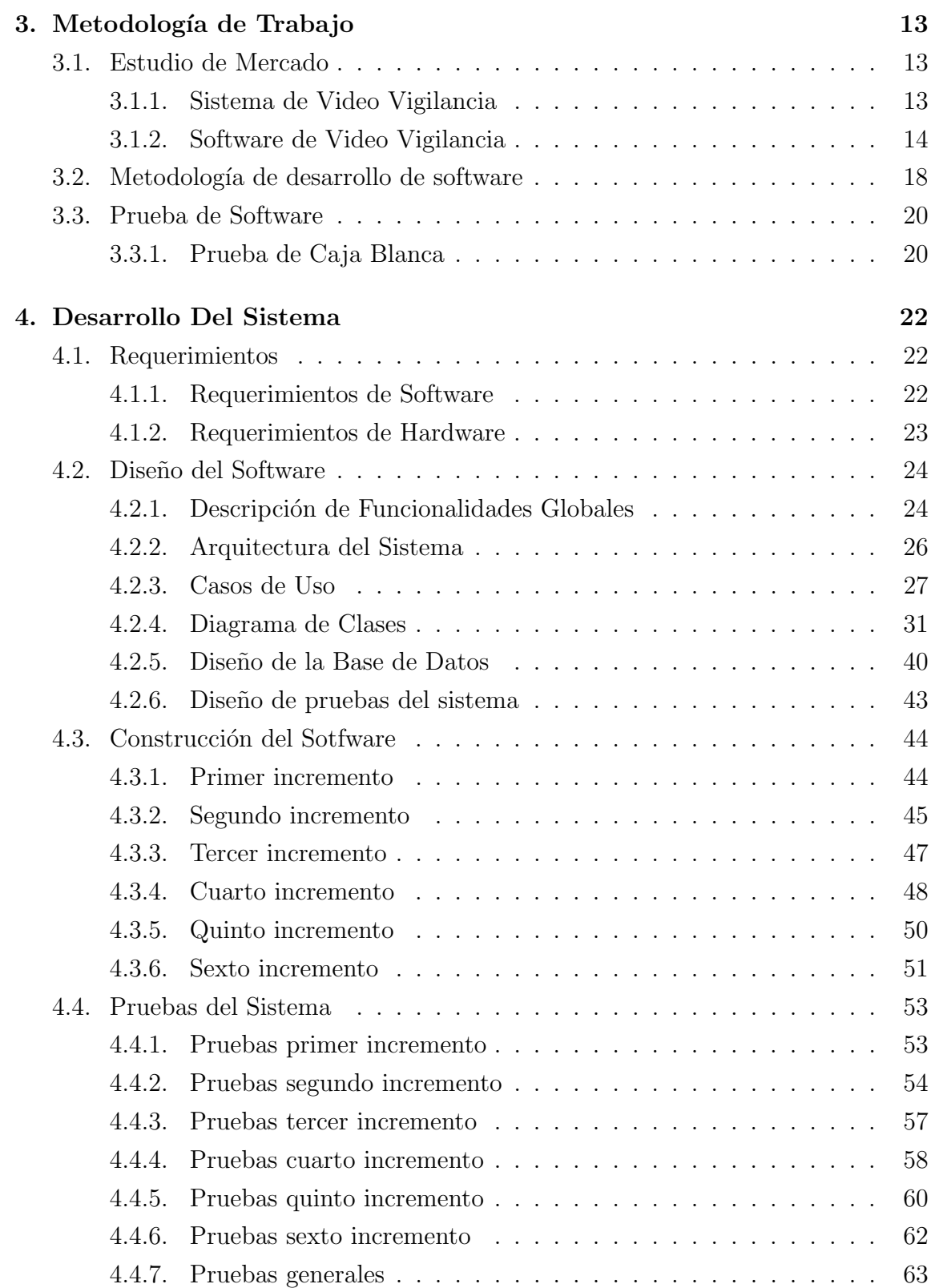

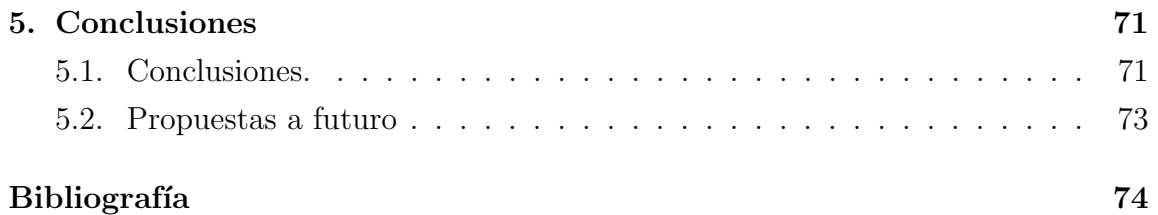

## Anexos

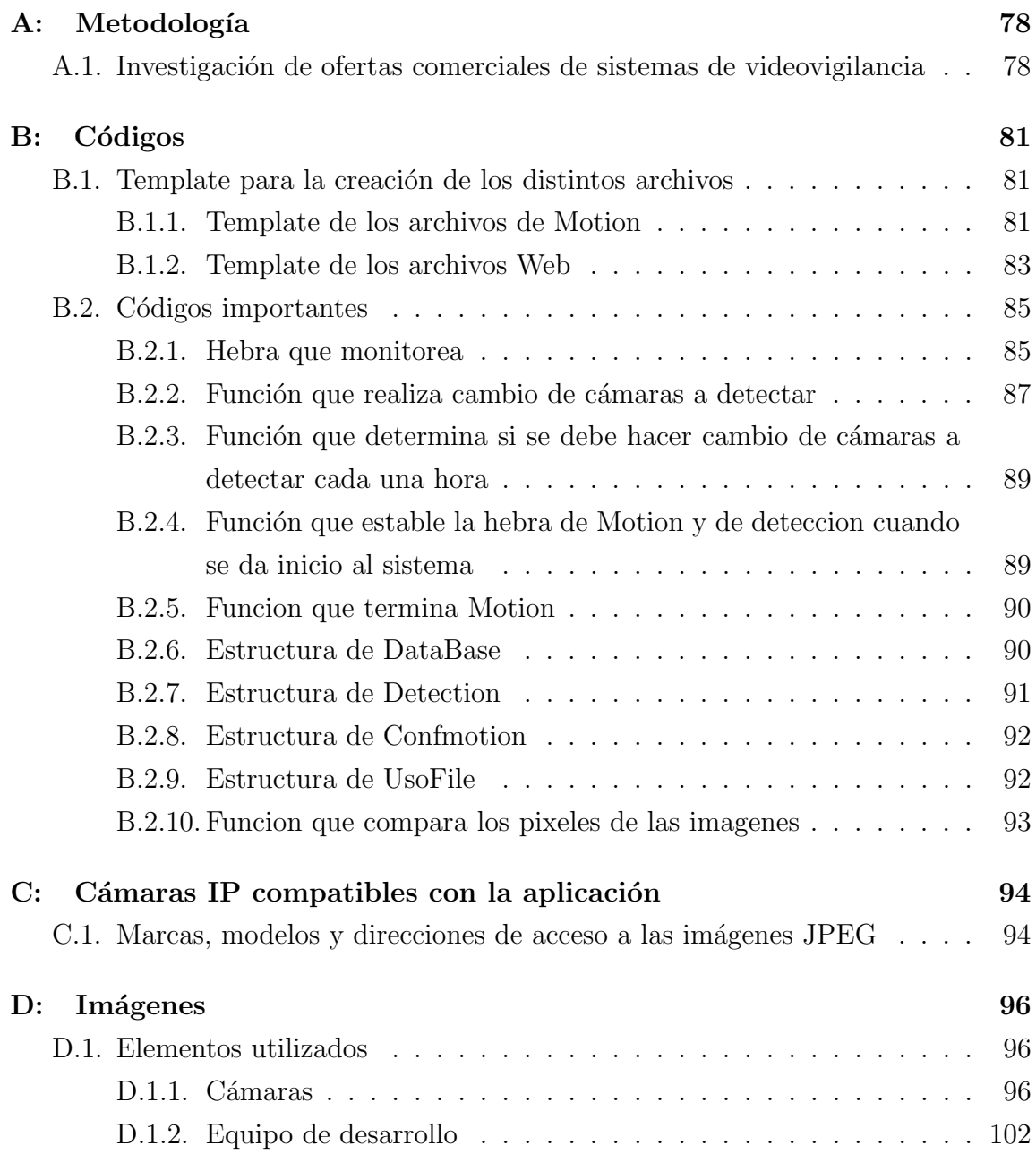

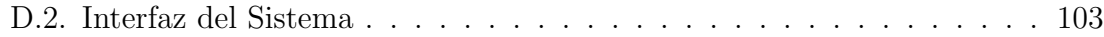

## ÍNDICE DE FIGURAS

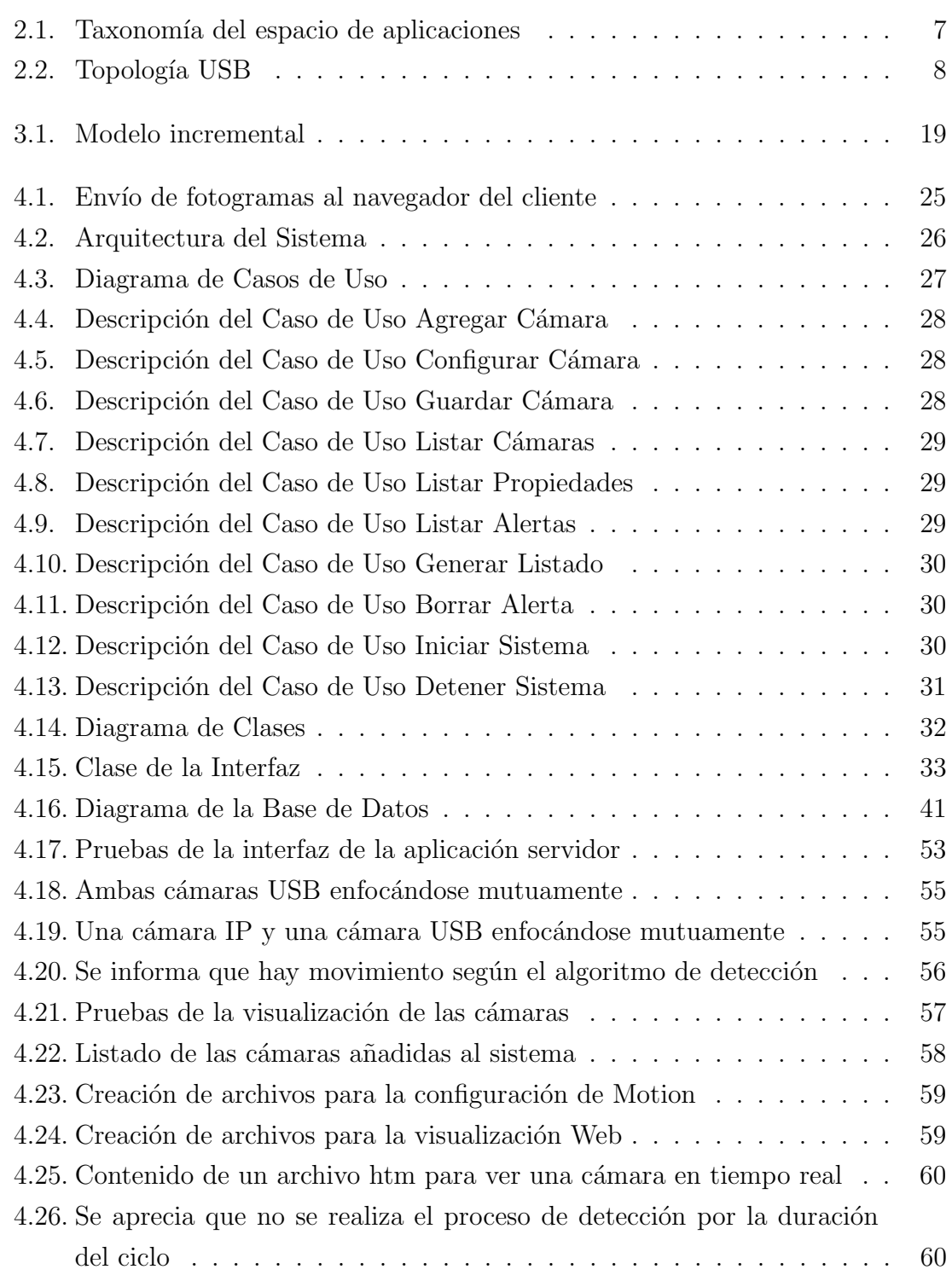

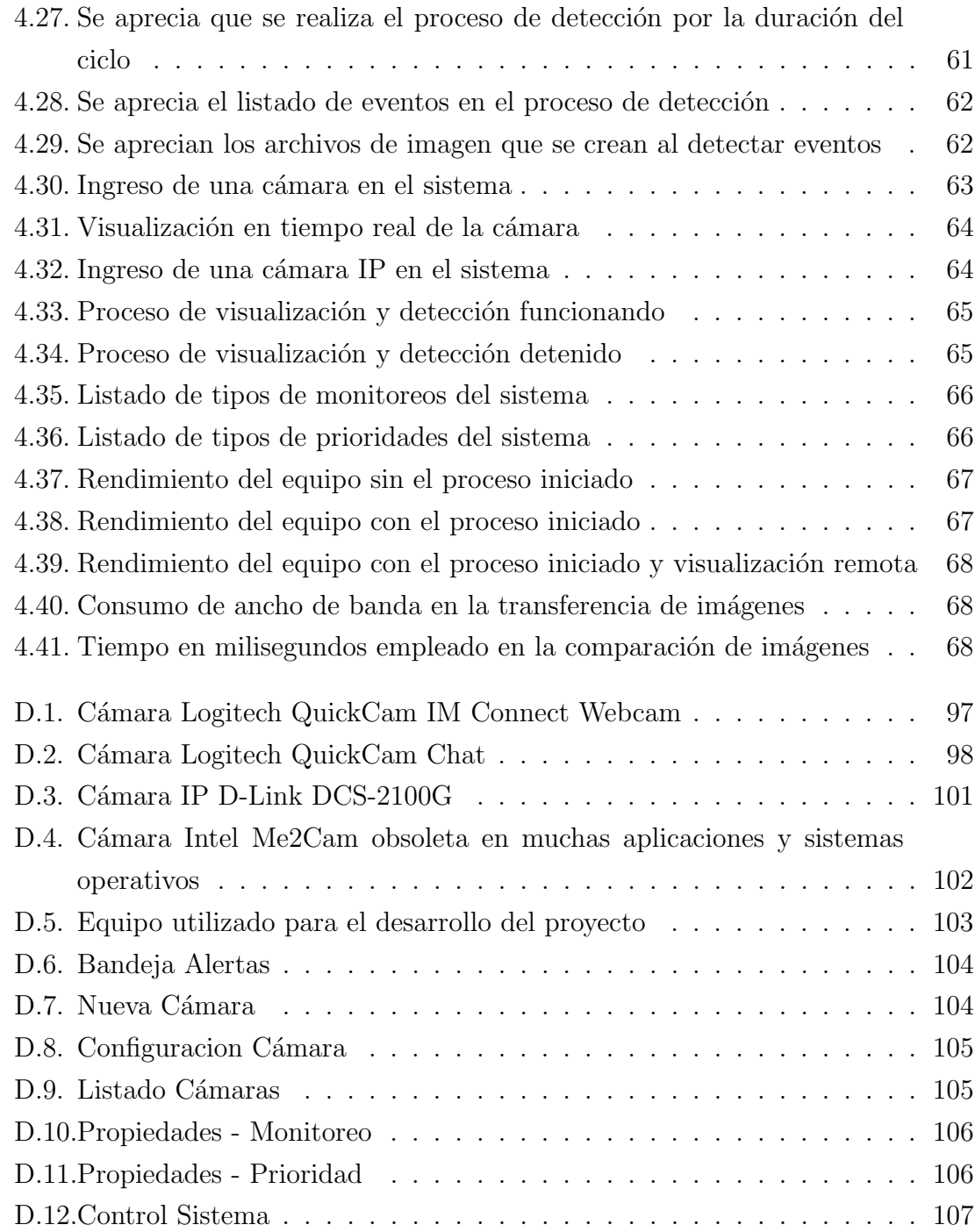

## ÍNDICE DE TABLAS

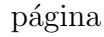

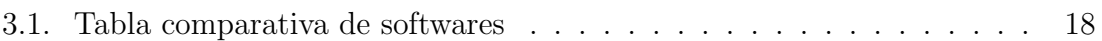